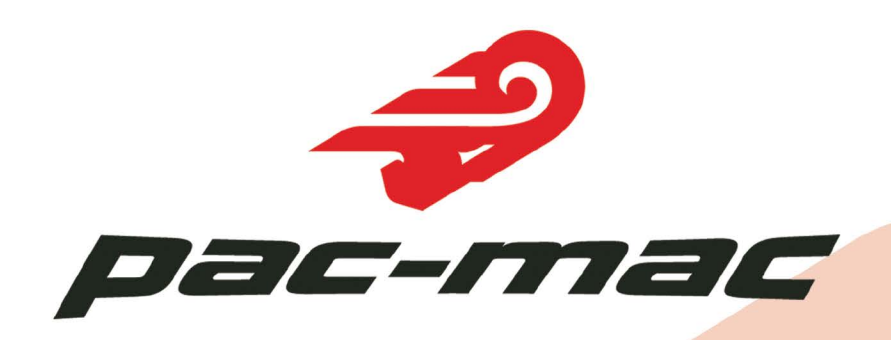

# HCACRuv

# SERIES

## **CARRIES THE LOAD OF THE SOLID WASTE INDUSTRY**

World-class manufacturing combined with cutting-edge technology perfectly crafts a superior product: The Pac-Mac RL Series. The innovative RL Series is engineered using the most advanced computer modeling systems. The Pac-Mac RL Series proves that Pac-Mac is committed to providing the highest quality products in the solid waste industry and can be mounted on a non-CDL chassis. DO IT RIGHT with Pac-Mac!

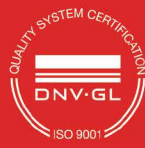

**MADE IN THE USA** 

## Visit us online at www.e-pac-mac.com

Manufactured by Hol-Mac Corporation . P.O. Box 349 . Bay Springs, MS 39422 . 601-764-4121

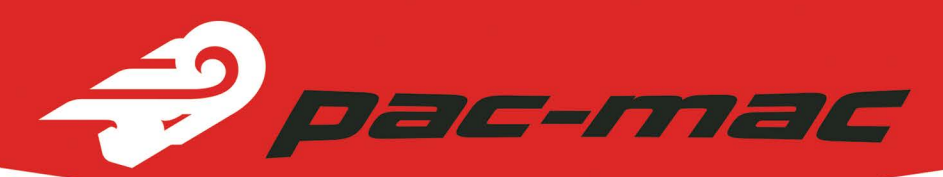

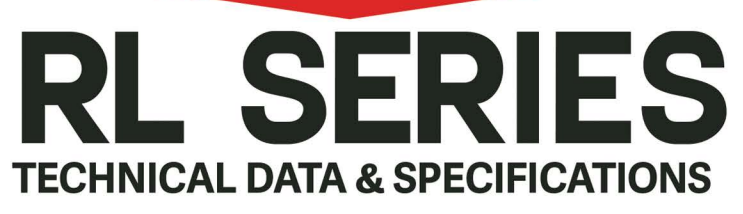

#### **MODEL**

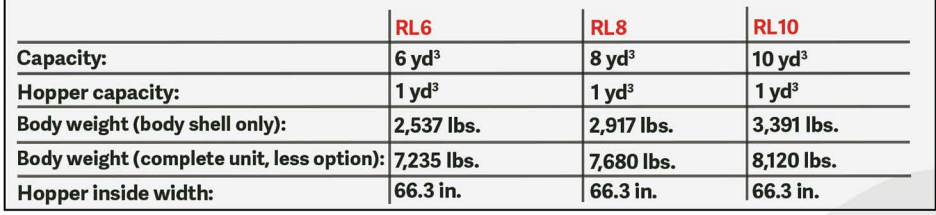

#### **BODY SPECIFICATIONS**

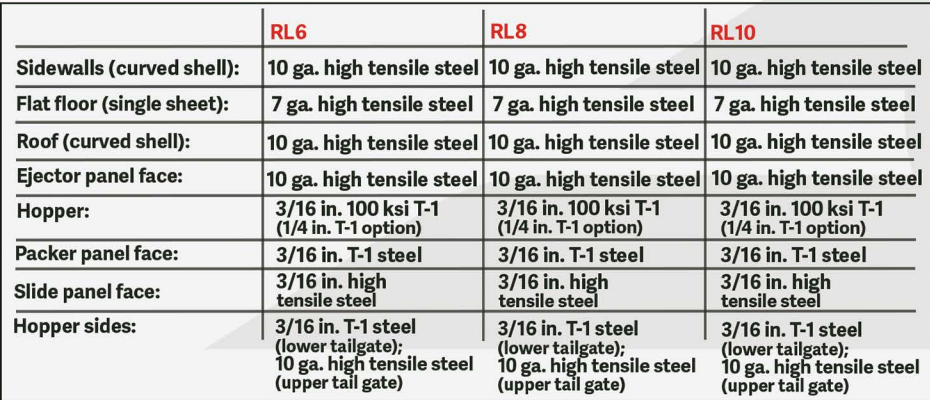

#### **HYDRAULIC SYSTEM**

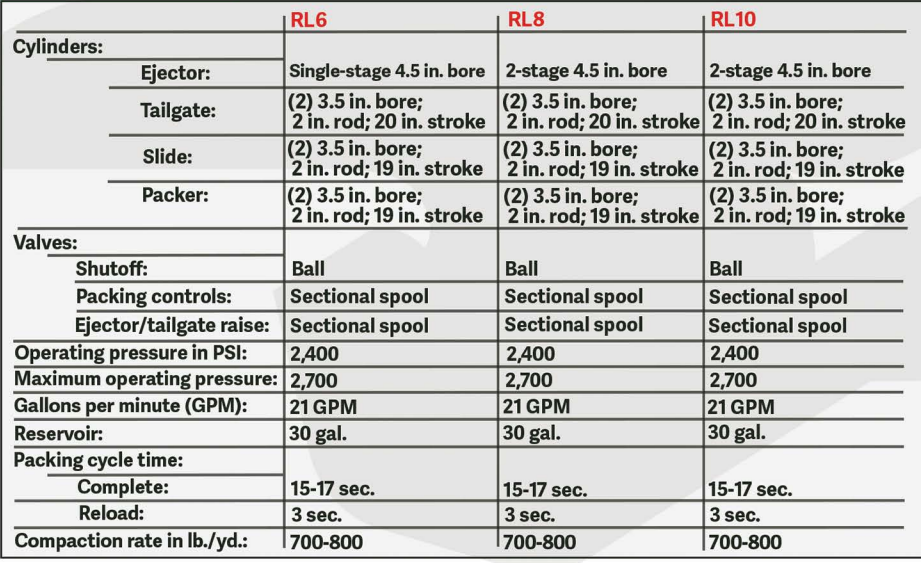

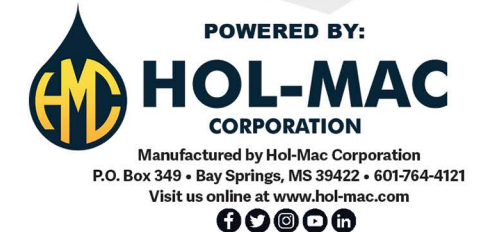

## **STANDARD FEATURES:**

#### **Body**

- One piece flat floor
- Curved shell body
- Fast cycle time
- . Wide open accessibility for cleaning and maintenance
- Automatic latches and integrated tailgate props
- . The industry's highest standard for hydraulic cleanliness
- L.E.D. lighting, weatherproof connections and braided loom
- Dual amber oval rear strobes
- Heat-treated pins and replaceable bushings throughout
- Sectional valves
- Slide and Packer cylinders are interchangeable

#### **Warranty**

- 1-year major structural component parts
- 1-year non-hydraulic replacement parts **Safety**
- Meets or exceeds ANSI Z-245
- Large access door with safety interlock
- Emergency stop on curb side
- Driver alert buttons on both side

### **OPTIONAL EQUIPMENT:**

- Single cart tipper
- Container winch (minimum chassis height 37 in.)
- Kick bar with latches (minimum chassis height 37 in.)
- Additional strobe light packet
- Amber oval flush mount strobes (front/rear)
- Rear vision camera
- Work lights over hopper and tailgate sides
- Frame mounted tool box
- Tool holder on body
- Emergency stop on street side
- Hyper Hopper adds .75 yd3 (34 in. max chassis height only)

All designs, specifications, and components are subject to change at the manufacturer's sole discretion at any time without notice. Data published<br>herein is for informational purposes only and shall not be construed to war